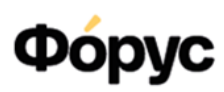

# Памятка по работе Линии консультаций 1С:УНФ

Редакция от 12 июля 2024 года.

## Где получить ответы на вопросы по работе в 1С:УНФ?

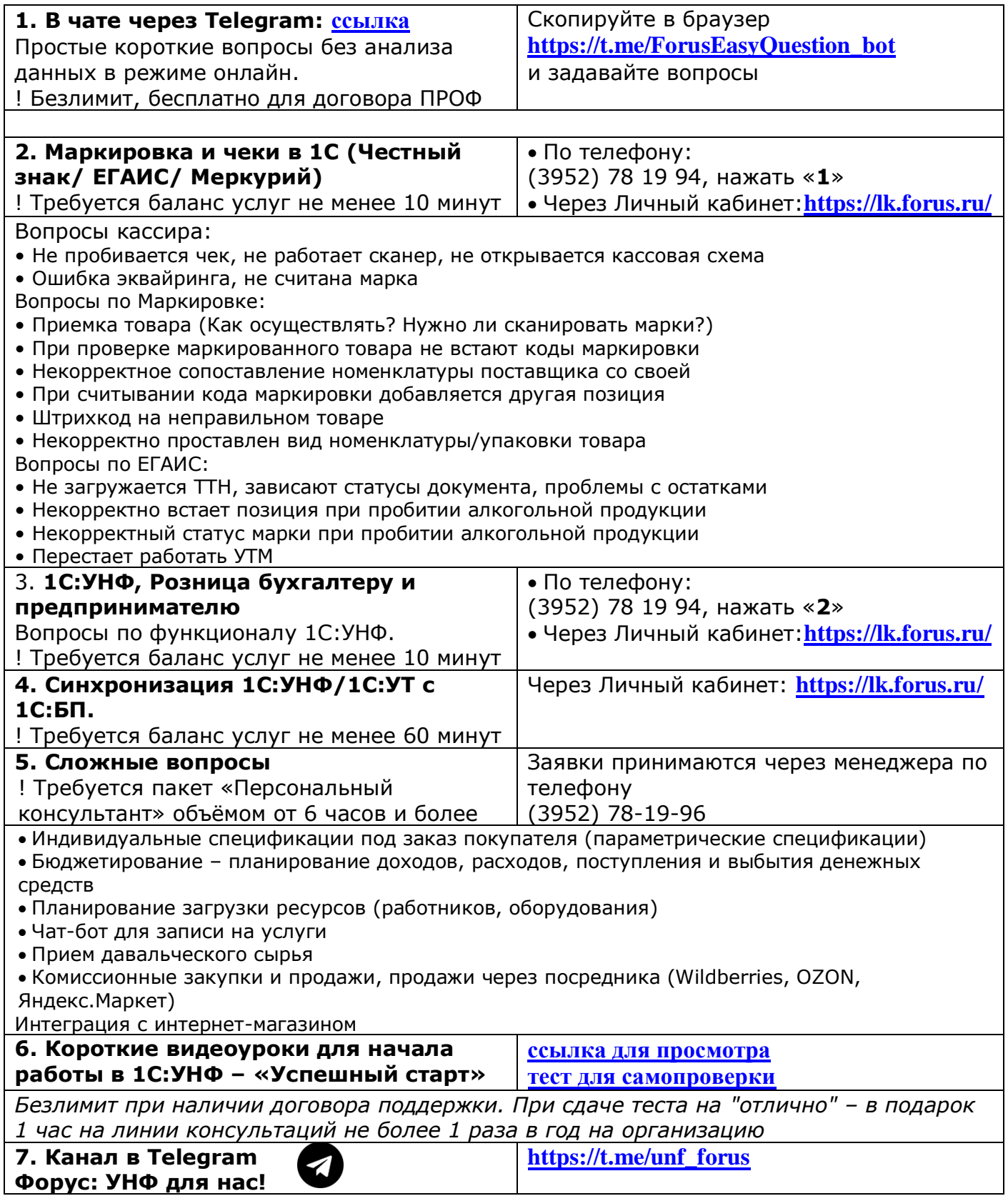

Услуги Линии консультаций 1С предоставляются с 9:00 до 18:00 по Иркутскому времени в рабочие дни.

Информация об объеме списания с баланса Пакета услуг приходит автоматически на e-mail после каждой консультации. Посмотреть историю обращений и объём списания с баланса можно в Личном кабинете «Форус» (https://lk.forus.ru/).

## Какие вопросы и как решаются на линии консультаций?

Смотрите в памятке по ссылке how\_work\_lk.pdf (forus.ru)

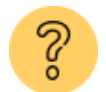

### Часто задаваемые вопросы

Вопрос: Как перенести свою заявку на другое время?

Ответ: Самостоятельно Вы можете отменить имеющуюся заявку и создать новую в Личном кабинете. Также Вы можете обратиться  $\mathsf{K}$ менеджерам ЦСВ  $\overline{p}$ телефону +7 (3952) 78-23-08 - они помогут перенести заявку на другое время.

Вопрос: Где самостоятельно поискать информацию по интересующему вопросу, пока жду консультации?

Ответ: Материалы по работе в программах 1С напрямую от разработчиков собраны в информационной системе ИТС. Ответы на самые актуальные вопросы с линии консультаций мы публикуем в нашем Telegram-канале «Форус: УНФ для нас» присоединяйтесь по ссылке, либо сканируйте дг-код

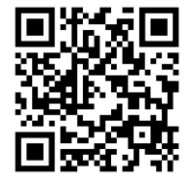

Вопрос: Как связаться со специалистом, который сейчас подключен к моему компьютеру удаленно?

Ответ: Позвоните менеджерам ЦСВ по телефону +7 (3952) 78-23-08, сообщите ИНН Вашей организации и фамилию специалиста. Менеджеры передадут информацию, и специалист вам перезвонит.

Есть решение - удалённое сопровождение!

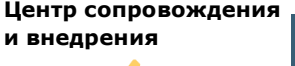

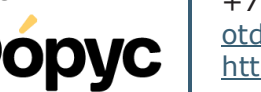

+7 (3952)78-23-08 otdel-its@forus.ru https://lk.forus.ru/

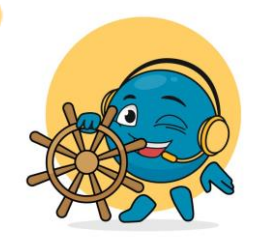

#### Линии консультаций:

(3952) 78-19-94 - 1С:УНФ (3952) 78-19-90 - Техническая поддержка (3952) 50-44-70 - Обслуживание кассовой техники и торгового оборудования Менеджеры по продлению договора: (3952) 78-19-96